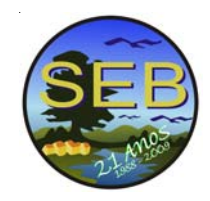

## **O USO DE SENSORIAMENTO REMOTO ORBITAL E GEOPROCESSAMENTO NO GERENCIAMENTO DO USO DE BACIA HIDROGRÁFICA**

## Rosane Correa Fagundes

A alteração nos ambientes da Terra e suas conseqüências desastrosas, causando em muitas ocasiões, piora na qualidade de vida de civilizações, têm mostrado ao homem, a necessidade de que a exploração dos ambientes naturais deve ser feito com maior critério e que os ecossistemas que já foram destruídos devem ser restaurados. A água dos rios são exemplos de recursos renováveis, cuja taxa de renovação não tem sido respeitada e por essa razão está ameaçada. (Holdren et al., 1995; Daily e Ehrlich, 1992; Hardin, 1986). O aumento cada vez mais acentuado da demanda dos recursos hídricos tem tornado as bacias hidrográficas cada vez mais poluídas e inadequadas. (Hermanowics, 2005; Winterbourn e Townsed, 1994; Esteves, 1988).

Para minimizar os impactos no ambiente é necessário medir esse impacto, essa medida pode ser realizada com o uso de sensoriamento remoto e geoprocessamento. Essas técnicas foram utilizadas no Centro Experimental ARAMAR (CEA), que é um órgão da Marinha do Brasil que se dedica ao desenvolvimento tecnológico na área da propulsão naval nuclear e que desenvolve o ciclo do combustível nuclear. Para atender a legislação, o CEA desenvolve um programa de monitoração ambiental gerando um banco de dados de 20 anos, da qualidade da água do Rio Sorocaba e seus afluentes Rio Ipanema e Ribeirão do Ferro. A esse banco de dados de qualidade da água reuniu-se, diversos outros parâmetros ambientais ligados ao uso das terras, visando identificar quais áreas apresentam maior risco de degradação e quais são as dificuldades para a sua reabilitação. O objetivo foi identificar áreas de risco de extrapolação desse uso. A metodologia que foi empregada na área de monitoração do CEA para medir a sustentabilidade do uso da bacia no lançamento de efluentes e estabelecer as áreas que oferecem maior risco para o uso do trecho da bacia foi a técnica do modelo do MCE (Eastman et al., 1995; Eastman, 1997; Grabaum e Meyer, 1998). Esta técnica tem sido utilizada no gerenciamento de recursos hídricos para gerar cenários, a vantagem deste método é que as opções são hierarquizadas e não excluídas e as decisões integram diversas opiniões (Mahnoud e Garcia, 2000; Mahdi e Kheireldin, 2004; Srdjevic et al., 2004)

O local estudado compreende o trecho da bacia do Rio Sorocaba e seus afluentes Rio Ipanema e Ribeirão do Ferro, situado entre as coordenadas 47° 76' W; 23° 23' S e 47° 42' W; 23° 56' S.

A análise geográfica computadorizada foi feita utilizando os programas IDRISI for Windows versão 2.0 desenvolvida pela Clark University – USA e TOSCA 2.0.

Os mapas de Declividade e as microcrobacias foram digitalizada a partir da carta do IBGE (1972), em escala 1:50.000, as microbacias foram divididas em regiões, correspondentes aos locais de amostragem realizadas por ARAMAR. Utilizou- se também o tipo de solo (Instituto Agronômico, 1967) e o mapa de uso e ocupação (LANDSAT-5TM, órbita 220, ponto 76, quadrante D, bandas 3, 4 e 5 de 10 de julho de 1997)

Foram utilizados os seguintes parâmetros químicos e hidrológicos da bacia hidrográfica: vazão, oxigênio dissolvido (OD), demanda bioquímica de oxigênio (DBO), sódio, amônia, nitrato e ferro. Estes dados são provenientes do Programa de Monitoração Ambiental desenvolvido pelo Centro Experimental ARAMAR (Fagundes, 1997). Foram utilizados os valores obtidos de amostragens mensais durante o ano de 1998, no formato de média anual. Também foram utilizados dados referentes à vazão média do rio no período de maio de 1999 a abril de 2000. Estes dados foram ligados às microbacias e transformados em mapas de qualidade das águas.

Foram estabelecidos os seguintes objetivos para a análise de risco de extrapolar o UMS dos recursos hídricos: 1) Avaliação do risco potencial causado por despejos de efluentes, através dos critérios uso e ocupação, tipo de solo, declividade, qualidade da água e vazão. 2) Avaliação do risco potencial de atividades de ocupação em locais próximos à bacia, através dos critérios uso e ocupação, tipo de solo, declividade, qualidade da água e distância do recurso. Os critérios foram padronizados em escala de intervalo de 0 a 255, expressos em variação de cores segundo a escala de Voogd (Eastman *et al*., 1995; Eastman, 1997) e comparados 2 a 2, resultando em uma matriz simétrica (Saaty,(1977). A partir da matriz foram gerados os mapas de risco potencial aos recursos hídricos para os dois objetivos.

A escolha dos critérios utilizados neste trabalho para os dois objetivos consideraram as principais características que interferem no balanceamento da entrada e saída dos materiais, e assim interferindo na renovação e recuperação das águas (Daily e Ehrlish, 1992).

A ocupação de 30 metros próximos à bacia foi considerada não recomendada e, a partir dessa área,quanto mais próximo do recurso for a ocupação da terra, maior será o risco para a bacia. Locais contendo solos hidromórficos, pouco drenado com lençol freático superficial e local muito íngreme foram considerados de risco para o recurso tanto para o lançamento de efluentes quanto para ocupação das terras. A vazão e a qualidade da água são critérios importantes a serem considerados na liberação de efluentes, pois a recuperação dessas águas é dependente do volume e da velocidade com que essa renovação acontece e da concentração já existente no rio, de substâncias adicionadas (Resolução No. 357 do CONAMA).

Foi atribuído maior risco para o Rio Sorocaba do que para o Rio Ipanema, porque ele apresenta águas degradadas já tendo ultrapassado seu UMS. O risco foi considerado maior quando o rio atravessa o centro urbano de Sorocaba e nos locais com solos hidromórficos, antes da entrada do Rio Ipanema. O Rio Ipanema foi considerado o de menor risco da região estudada para o lançamento de efluentes. Embora sua vazão seja menor que a do Rio Sorocaba, suas águas não ultrapassaram o UMS, ainda apresentando qualidade de água boa, estando dentro da classe 2 da resolução no. 357 do CONAMA correm predominantemente sobre solos podzólicos, melhor drenados, além de atravessar locais onde a ocupação não é intensa, ainda possuindo boa parte da mata ciliar.

Os critérios utilizados no estudo com classes de dados qualitativos não exibem valores absolutos, mas apresentam um padrão de cores em que uma classe é comparada com a outra em função do risco. Essa mesma lógica foi utilizada para a comparação entre os critérios na matriz, através da hierarquização dos critérios em função do maior ou menor risco oferecido por um critério em relação aos outros.

## **REFERÊNCIAS BIBLIOGRÁFICAS**

- Daily, G. C. Ehrlich, P. R., (1992), "Population, sustainability, and Earth`s carrying capacity", *BioScience*, vol. XLII, núm.10, pp.761-71.
- Eastman, J. R., (1997), *Idrisi for windows User´s Guide*, Clark Labs, Worcester.
- Eastman, J.R. Jin, W.; Kyem, P.A.K. Toledo, J., (1995) "Raster procedure for multi-criteria/multi-objectives decisions", *Photogrammetric engineering & remote sensing*, vol. LXI, núm. 5, pp. 539-547.
- Esteves, F.A., (1988), *Fundamentos de Limnologia*, Interciência, Rio de Janeiro.
- Fagundes, R.C., (1997) *Avaliação da qualidade da água do Rio Sorocaba, S.P. e seu afluente Ipanema, através dos organismos bentônicos*, Dissertação (Mestrado em Ecologia) - Instituto de Biociências, , Universidade de São Paulo, São Paulo.
- Grabaum, R. Meyer, C. (1998), "Multicriteria optmization of landscapes using GIS- based functional assessment", *landscape and urban planning*, vol. XLI, pp. 21-48. ,
- Heintz, H. T., (2004), Applying the concept of sustainability to water resources management, *water resources update*, pp. 6-10.
- Hermanowicz, S. W. (2005), Sustainability in water resources management: Changes in meaning and perception, *Water resources center archives*.
- Holdren, J.P. Daily G. C. Ehrlich, P. R., (1995), *The meaning of sustainability Biogeophysical aspcts,* [http://www.dieoff.org/page113.htm: 1995].
- Instituto brasileiro de geografia e estatística, (1972), *Carta do Brasil (escala 1:50 000),* IBGE, f. SF-23-Y-C-II-3, Itu.
- Instituto brasileiro de geografia e estatística, (1972), *Carta do Brasil (escala 1:50 000),* IBGE, f. SF-23-Y-C-IV-2, Salto de Pirapora.
- Instituto brasileiro de geografia e estatística, (1972), *Carta do Brasil (escala 1:50 000),* IBGE, f. SF-23-Y-C-I-4, Boituva.
- Instituto brasileiro de geografia e estatística, (1972), *Carta do Brasil (escala 1:50 000),* IBGE, f. SF-23-Y-C-V-1, Sorocaba.
- Instituto agronômico de São Paulo, (1967), *Serviço de foto interpretação de solos,* IAGSP, São Paulo .
- Instituto geográfico e geológico de São Paulo, (1966), *Atlas Climático e ecológico para o Estado de São Paulo,* IGGSP, São Paulo.
- Mohamed, R. M.; Garcia, L. A., (2000), Comparison of different multicriteria evaluation methods for the red bluff diversion dam. *Environmental modeling & software,* pp. 471-478.
- Saaty, T., (1977), "A scaling method for priorities in hierarchical structures". *J. Math. Psychol,* vol. XV, pp. 234-281.
- Srdjevic, B; Medeiros, Y. D. P; Faria, A. S. ,(2004), An objetive Multi-criteria evaluation of water management scenarios, *water resources management*, vol.XVIII, pp.35-54.
- Winterbourn, M. J. Townsend, C.R., (1994), Streams and rivers: One-way flows systens. in: Barnes, R. S. K.; Mann, K. H. (Eds.), *Fundamentals of Aquatic Ecology,* Blackwell Scientific*,* Oxford.